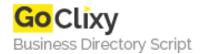

## Mod\_python and PSP Introduction

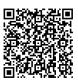

Address {value\_address}

Contact Person{value\_contact\_person}Mobile Number{value\_mobile\_number}

**Email** {value\_email}

Learn how to install and configure mod\_python with Apache 2 so that you can use PSP. Learn the basics of PSP and how it can be used in web pages, with plenty of useful examples that are actually used on the page that houses the tutorial!

For more details, please visit https://scripts.goclixy.com/mod-python-and-psp-introduction-9456